## **VII TROFEO DE PADEL CUD-AGM**

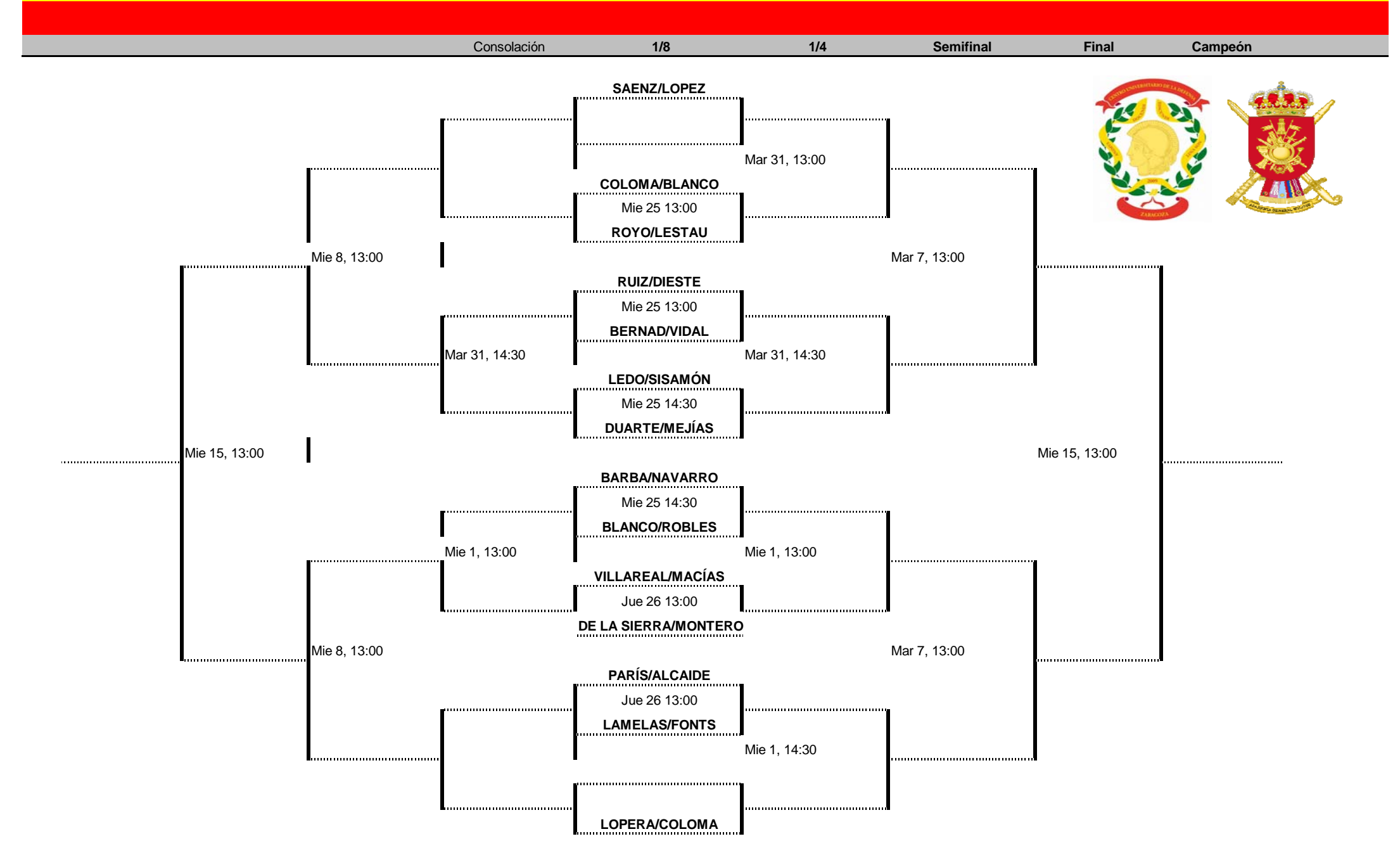